# **Usage History API**

This page refers to functionality that has been removed from License Statistics. This information no longer applies to License Statistics v6.3 and o newer.

The [Usage History](https://docs.x-formation.com/display/LICSTAT/Usage+History) endpoint delivers license usage metrics specific to the Usage History report, allowing you to monitor statistics for license usage during any period that usage was tracked.

# **Obtaining information about usage history**

You can easily fetch metrics about usage history by sending one of the the following HTTP requests.

## **Usage history for a single feature**

```
GET /api/v1/report/feature/${featureId}/usage-history/${returnType}?sd=${YYYY-MM-DD}&ed=${YYYY-MM-DD}
&granularity=${granularity}$(additional parameters, as needed)
```
#### **Usage history for a composite feature on license server group**

```
GET /api/v1/report/feature-composite/${fcid}/usage-history/${returnType}?sd=${YYYY-MM-DD}&ed=${YYYY-MM-DD}
&granularity=${granularity}$(additional parameters, as needed)
```
#### **Usage history comparison for features**

GET /api/v1/report/feature-comparison/\${ucompi}/report/\${returnType}?sd=\${YYYY-MM-DD}&ed=\${YYYY-MM-DD} &granularity=\${granularity}

#### **Usage history for a license server**

GET /api/v1/report/license-server/\${lsid}/usage-history/\${returnType}?sd=\${YYYY-MM-DD}&ed={YYYY-MM-DD} &granularity=\${granularity}\$(additional parameters, as needed)

#### **Usage history for a license server group**

GET /api/v1/report/license-server-group/\${lsgid}/usage-history/\${returnType}?sd=\${YYYY-MM-DD}&ed={YYYY-MM-DD} &granularity=\${granularity}\$(additional parameters, as needed)

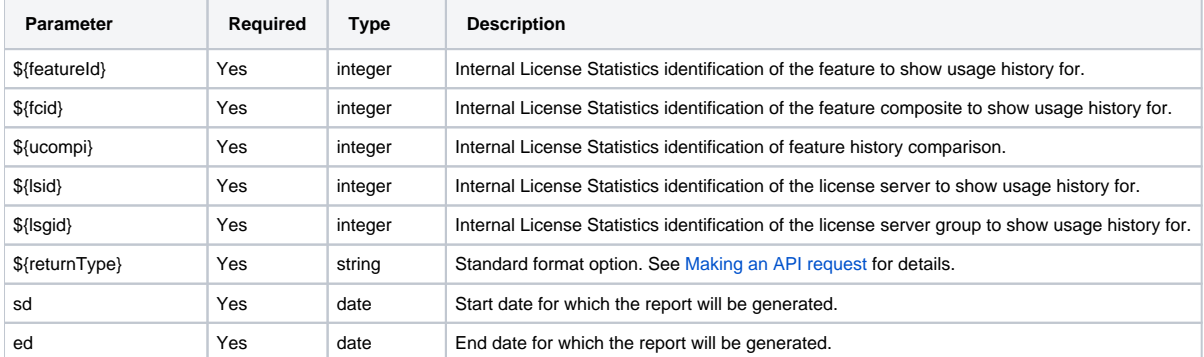

where \$ indicates a variable value that you can replace with a value that best suits your needs. The possible parameters are described below.

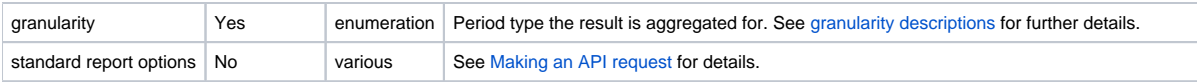

### **Response**

On success, this report will contain one row for **every feature and every period** in which the feature was monitored. Each row consists of the following columns.

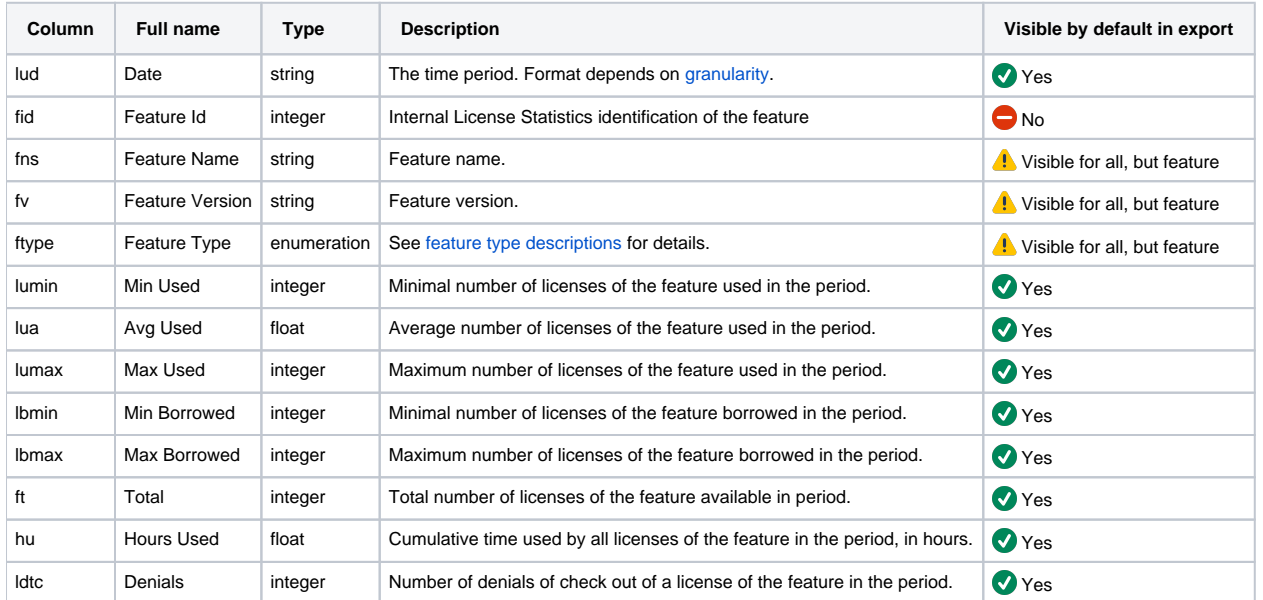

Note that the order in the table is the default order of the columns in the exported file for the license server and license server group reports. For feature, feature composite and comparison default order is: fn, fns, fv, lud, lumin, lua, lumax, lbmin, lbmax, ft, hu, ldtc.